# 15-213 "The course that gives CMU its Zip!" **Dynamic Memory Allocation II** October 3, 2007 **Topics** ■ Explicit doubly-linked free lists ■ Segregated free lists

Garbage collection

■ Review of pointers

Memory-related perils and pitfalls

lecture-19.ppt

# **Summary of Key Allocator Policies**

### Placement policy:

- First fit, next fit, best fit, etc.
- Trades off lower throughput for less fragmentation
  - Interesting observation: segregated free lists (next lecture) approximate a best fit placement policy without having to search entire free list.

### Splitting policy:

- When do we go ahead and split free blocks?
- How much internal fragmentation are we willing to tolerate?

### Coalescing policy:

- Immediate coalescing: coalesce each time free is called
- Deferred coalescing: try to improve performance of free by deferring coalescing until needed. e.g.,
  - Coalesce as you scan the free list for malloc.
  - Coalesce when the amount of external fragmentation reaches some threshold.

# **Keeping Track of Free Blocks** • Method 1: Implicit list using lengths -- links all blocks 5 4 6 2 Method 2: Explicit list among the free blocks using pointers within the free blocks 5 4 6 2 • Method 3: Segregated free lists ■ Different free lists for different size classes Method 4: Blocks sorted by size (not discussed) Can use a balanced tree (e.g. Red-Black tree) with pointers within each free block, and the length used as a key

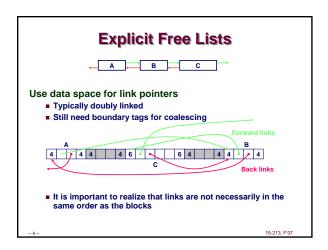

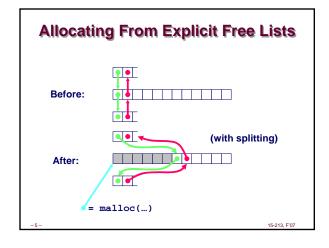

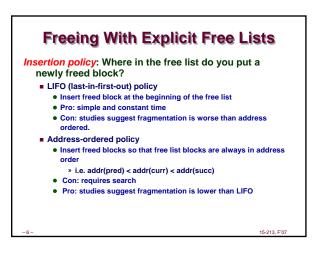

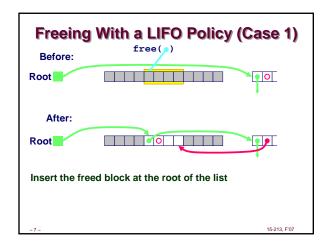

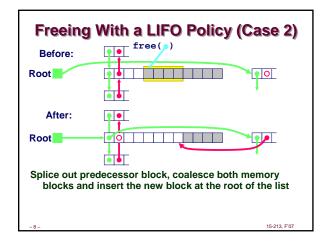

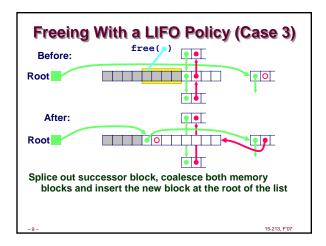

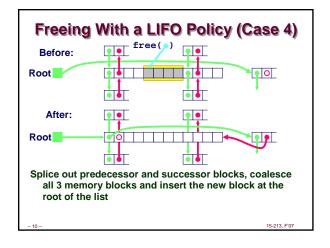

# Explicit List Summary Comparison to implicit list: Allocate is linear time in number of free blocks instead of total blocks - much faster allocates when most of the memory is full Slightly more complicated allocate and free since needs to splice blocks in and out of the list Some extra space for the links (2 extra words needed for each block) Main use of linked lists is in conjunction with segregated free lists Keep multiple linked lists of different size classes, or possibly for different types of objects

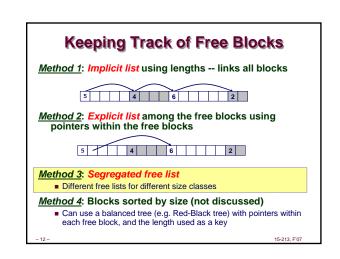

# Segregated List (seglist) Allocators Each size class of blocks has its own free list 1-2 3 4 5-8 9-inf • Often have separate size class for every small size (2,3,4,...) • For larger sizes typically have a size class for each power of 2

## Seglist Allocator

Given an array of free lists, each one for some size class

To allocate a block of size n:

- Search appropriate free list for block of size m > n
- If an appropriate block is found:
- Split block and place fragment on appropriate list (optional)
- If no block is found, try next larger class
- Repeat until block is found

### If no block is found:

- Request additional heap memory from OS (using sbrk function)
- Allocate block of n bytes from this new memory
- Place remainder as a single free block in largest size class.

-14 - 15-213 F07

# **Seglist Allocator (cont)**

### To free a block:

■ Coalesce and place on appropriate list (optional)

### Advantages of seglist allocators

- Higher throughput
  - i.e., log time for power of two size classes
- Better memory utilization
  - First-fit search of segregated free list approximates a best-fit search of entire heap.
  - Extreme case: Giving each block its own size class is equivalent to best-fit.

....

### For More Info on Allocators

- D. Knuth, "The Art of Computer Programming, Second Edition", Addison Wesley, 1973
  - The classic reference on dynamic storage allocation

Wilson et al, "Dynamic Storage Allocation: A Survey and Critical Review", Proc. 1995 Int'l Workshop on Memory Management, Kinross, Scotland, Sept, 1995.

- Comprehensive survey
- Available from CS:APP student site (csapp.cs.cmu.edu)

-16 – 15-213, F'07

# Implicit Memory Management: Garbage Collection

Garbage collection: automatic reclamation of heapallocated storage -- application never has to free

void foo() {
 int \*p = malloc(128);
 return; /\* p block is now garbage \*/
}

Common in functional languages, scripting languages, and modern object oriented languages:

■ Lisp, ML, Java, Perl, Mathematica,

Variants (conservative garbage collectors) exist for C and C++

■ However, cannot necessarily collect all garbage

15-213, F'07

# Garbage Collection

How does the memory manager know when memory can be freed?

- In general, we cannot know what is going to be used in the future since it depends on conditionals
- But, we can tell that certain blocks cannot be used if there are no pointers to them

## Need to make certain assumptions about pointers:

- that memory manager can distinguish pointers from nonpointers
- that all pointers point to the start of a block
- that one cannot hide pointers (e.g., by coercing them to an int, and then back again)

- 18 - 15-213, F'07

## **Classical GC Algorithms**

Mark and sweep collection (McCarthy, 1960)

■ Does not move blocks (unless you also "compact")

### Reference counting (Collins, 1960)

■ Does not move blocks (not discussed)

### Copying collection (Minsky, 1963)

■ Moves blocks (not discussed)

Generational Collectors (Lieberman and Hewitt, 1983)

■ Collects based on lifetimes

For more information, see Jones and Lin, "Garbage Collection: Algorithms for Automatic Dynamic Memory", John Wiley & Sons, 1996.

-

15-213 F'07

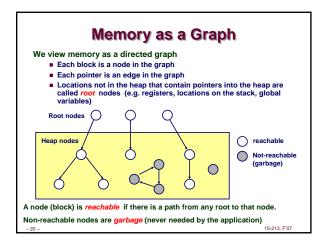

## **Assumptions For This Lecture**

### Application

- new(n): returns pointer to new block with all locations cleared
- read(b,i): read location i of block b into register
- write(b,i,v): write v into location i of block b

### Each block will have a header word

- addressed as b[-1], for a block b
- Used for different purposes in different collectors

### Instructions used by the Garbage Collector

- is\_ptr(p): determines whether p is a pointer
- $\blacksquare$  length(b): returns the length of block b, not including the header
- get\_roots(): returns all the roots

\_

# Mark and Sweep Collecting Can build on top of malloc/free package Allocate using malloc until you "run out of space" When out of space: Use extra mark bit in the head of each block Mark: Start at roots and sets mark bit on all reachable memory Sweep: Scan all blocks and free blocks that are not marked Mark bit set Before mark After mark

### 

# Memory-Related Perils and Pitfalls Dereferencing bad pointers Reading uninitialized memory Referencing nonexistent variables Freeing blocks multiple times Referencing freed blocks Failing to free blocks Overwriting memory

# Dereferencing Bad Pointers The classic scanf bug scanf(\*\*d", val);

```
Reading Uninitialized Memory

Assuming that heap data is initialized to zero

/* return y = Ax */
int *matvec(int **A, int *x) {
   int *y = malloc(N*sizeof(int));
   int i, j;
   for (i=0; i<N; i++)
        for (j=0; j<N; j++)
        y[i] += A[i][j]*x[j];
   return y;
}
```

```
Overwriting Memory

Off-by-one error

int **p;

p = malloc(N*sizeof(int *));

for (i=0; i<=N; i++) {
 p[i] = malloc(M*sizeof(int));
}
```

```
Overwriting Memory

Misunderstanding pointer arithmetic

int *search(int *p, int val) {

while (*p && *p != val)

p += sizeof(int);

return p;
}
```

```
Referencing Nonexistent Variables

Forgetting that local variables disappear when a function returns

int *foo () {
  int val;
  return &val;
}
```

```
Failing to Free Blocks (Memory Leaks)

Slow, long-term killer!

foo() {
   int *x = malloc(N*sizeof(int));
   ...
   return;
}
```

```
Failing to Free Blocks
(Memory Leaks)

Freeing only part of a data structure

struct list {
   int val;
   struct list *next;
};

foo() {
   struct list *head = malloc(sizeof(struct list));
   head->val = 0;
   head->val = 0;
   head->next = NULL;
   <create and manipulate the rest of the list>
   ...
   free(head);
   return;
}
```

```
Overwriting Memory

Allocating the (possibly) wrong sized object

int **p;

p = malloc(N*sizeof(int));

for (i=0; i<N; i++) {
 p[i] = malloc(M*sizeof(int));
}
```

```
Overwriting Memory

Referencing a pointer instead of the object it points to

int *BinheapDelete(int **binheap, int *size) {
  int *packet;
  packet = binheap[0];
  binheap[0] = binheap[*size - 1];
  *size--;
  Heapify(binheap, *size, 0);
  return(packet);
}
```

# **Dealing With Memory Bugs**

### Conventional debugger (gdb)

- Good for finding bad pointer dereferences
- Hard to detect the other memory bugs

### Debugging malloc (CSRI UToronto malloc)

- Wrapper around conventional malloc
- Detects memory bugs at malloc and free boundaries
  - Memory overwrites that corrupt heap structures
  - Some instances of freeing blocks multiple times
- Memory leaks
- Cannot detect all memory bugs

  - Overwrites into the middle of allocated blocks
     Freeing block twice that has been reallocated in the interim
  - Referencing freed blocks

# **Dealing With Memory Bugs (cont.)**

Binary translator: valgrind (Linux), Purify)

- Powerful debugging and analysis technique
- Rewrites text section of executable object file
- Can detect all errors detectable by debugging malloc
- Can also check each individual reference at runtime
  - Bad pointers
  - Overwriting
  - Referencing outside of allocated block

### Garbage collection (Boehm-Weiser Conservative GC)

■ Let the system free blocks instead of the programmer

# C operators (K&R p. 53)

### Operators **Associativity** () [] -> . ! ~ ++ -- + - \* & (type) sizeof \* / % left to right right to left left to right left to right < >> < <= > >= == != left to right left to right left to right left to right left to right left to right left to right Ш left to right right to left = += -= \*= /= %= &= ^= != <<= >>= right to left Note: Unary +, -, and \* have higher precedence than binary forms

## **Review of C Pointer Declarations**

| ICOVICAN OF C       | rolliter beclarations                                                                |
|---------------------|--------------------------------------------------------------------------------------|
| int *p              | p is a pointer to int                                                                |
| int *p[13]          | p is an array[13] of pointer to int                                                  |
| int *(p[13])        | p is an array[13] of pointer to int                                                  |
| int **p             | p is a pointer to a pointer to an int                                                |
| int (*p)[13]        | p is a pointer to an array[13] of int                                                |
| int *f()            | f is a function returning a pointer to int                                           |
| int (*f)()          | f is a pointer to a function returning int                                           |
| int (*(*f())[13])() | f is a function returning ptr to an array[13] of pointers to functions returning int |
| int (*(*x[3])())[5] | x is an array[3] of pointers to functions returning pointers to array[5] of ints     |
| - 40 -              | 15-213, F'07                                                                         |